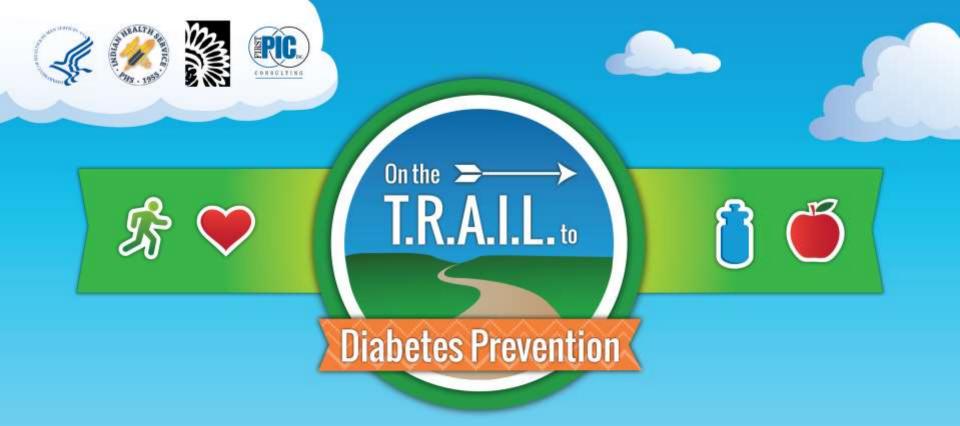

# **Budget Development**

# Welcome!

2018-2019

On the T.R.A.I.L.

(Together Raising Awareness for Indian Life)

to Diabetes Prevention Program

## **Webinar Information**

- Partner information
- New award/budgeting information
- Creating a Budget
- Uploading Documents
- Helpful Tips

## **National Partners**

U.S. HHS

IHS

**NCAI** 

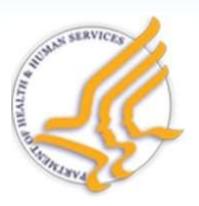

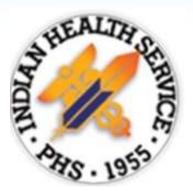

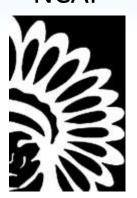

**BGCA** 

FirstPic, Inc.

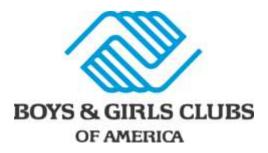

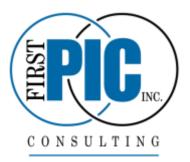

# **Key Staff**

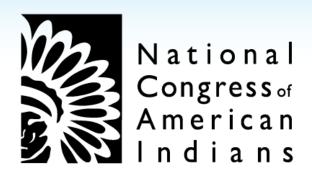

Natasha Anderson, Native Youth Strategy Coordinator Kurt Sodee, Director of Finance

# Training & Technical Assistance Provider

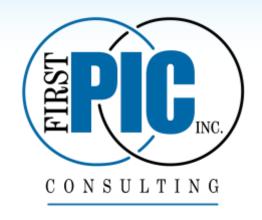

Kelly Baird, Project Director
Robin Paterson, Project Manager (Compliance)
Abrahm Neuser, Senior Project Coordinator (Program)
David Cook, Senior Project Coordinator (Finance)
Aji Bakare, Project Assistant (Finance)
Matt Bieler, Project Assistant (Finance)

# **New Information**

T.R.A.I.L.

Creating and Entering the Budget into the Online Reporting Site

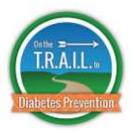

| Username |                |  |
|----------|----------------|--|
| examp    | le@example.xyz |  |
| Password |                |  |
|          | ·              |  |
|          | Log In         |  |
| Rem      | ember me       |  |
|          |                |  |

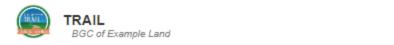

Dashboard

Grants +

About

Reimbursements

Program + Help Logout

#### HELLO EXAMPLE PERSON.

Incomplete Sub-Grants

**Sub-Grant Name** NCAI-00-000-AA-ZZ Status Last Modified

3/16/2018 7:46 AM

Incomplete Reimbursements

No Reimbursements Found

**Incomplete Progress Reports** 

Report Name Site Status

**Submitted Date** 

ETS Q2 Progress Example TRAIL Not Started

Report Site

Incomplete PA Logs

Report Title Site Month Year Status

January 2018 PA Logs Example TRAIL Site January 2018 Not Started

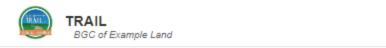

Dashboard

Grants -

Reimbursements

Program + Help

Logout

#### HELLO EXAMPLE PERSON.

Incomplete Sub-Grants

Sub-Grant Name NCAI-00-000-AA-ZZ

Last Modified Status

3/16/2018 7:46 AM

Sub-Grants

About

Incomplete Reimbursement

No Reimbursements Found

To enter a budget, select "Sub-grants" from the Grants dropdown.

**Incomplete Progress Reports** 

Report Name ETS Q2 Progress Example TRAIL

Report

Site

Site

Status

Not Started

**Submitted Date** 

Report Title

Incomplete PA Logs

Site

Month Year Status

January 2018 PA Logs Example TRAIL Site January 2018 Not Started

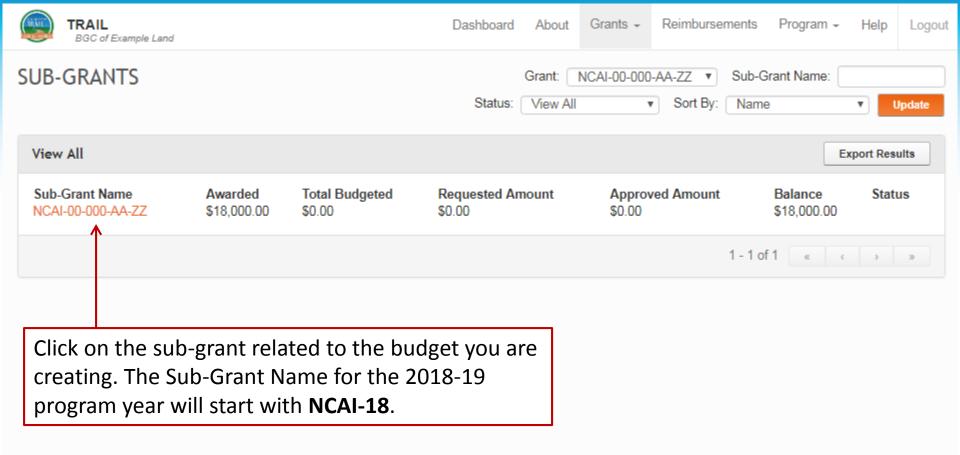

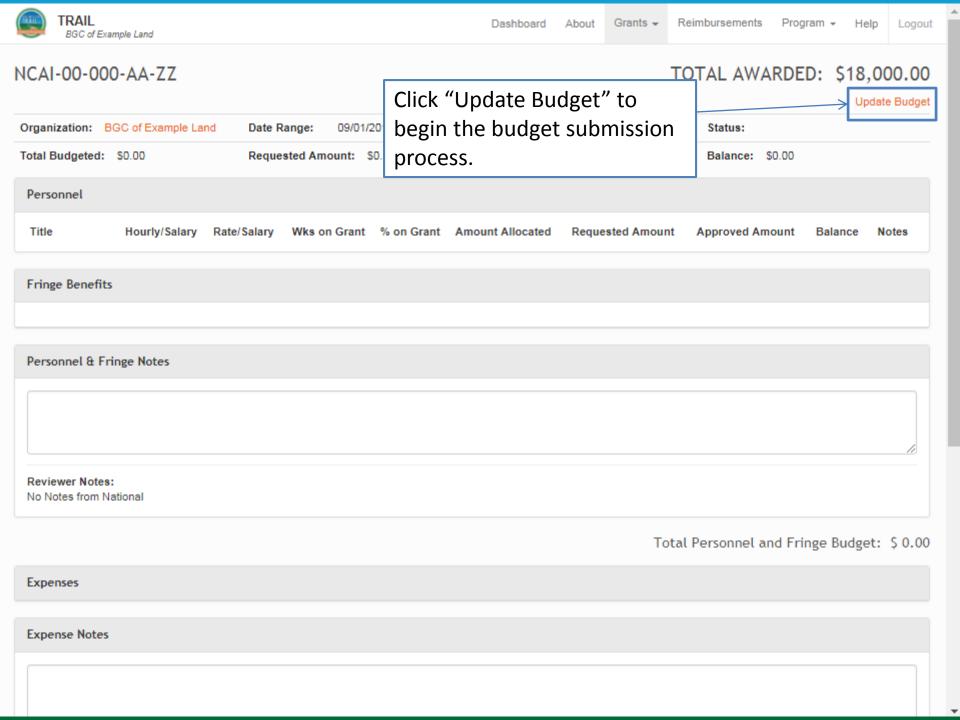

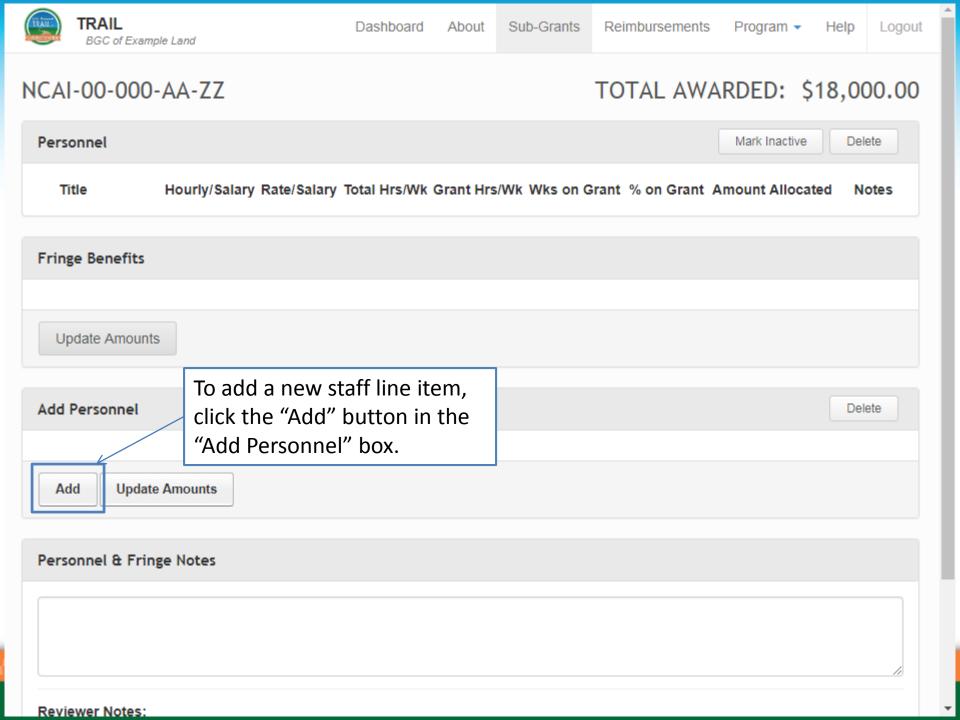

#### NCAI-00-000-AA-ZZ

#### TOTAL AWARDED: \$18,000.00

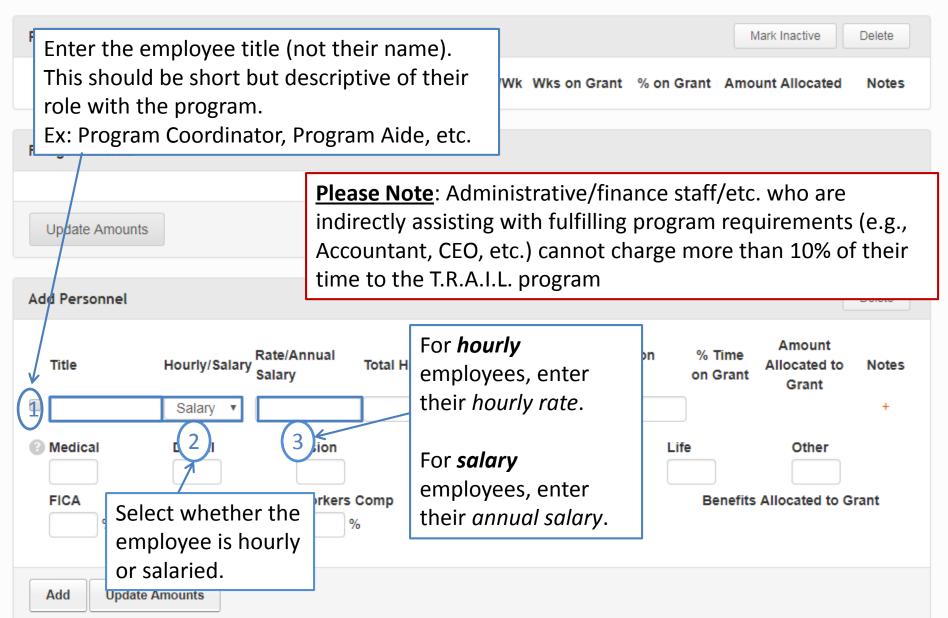

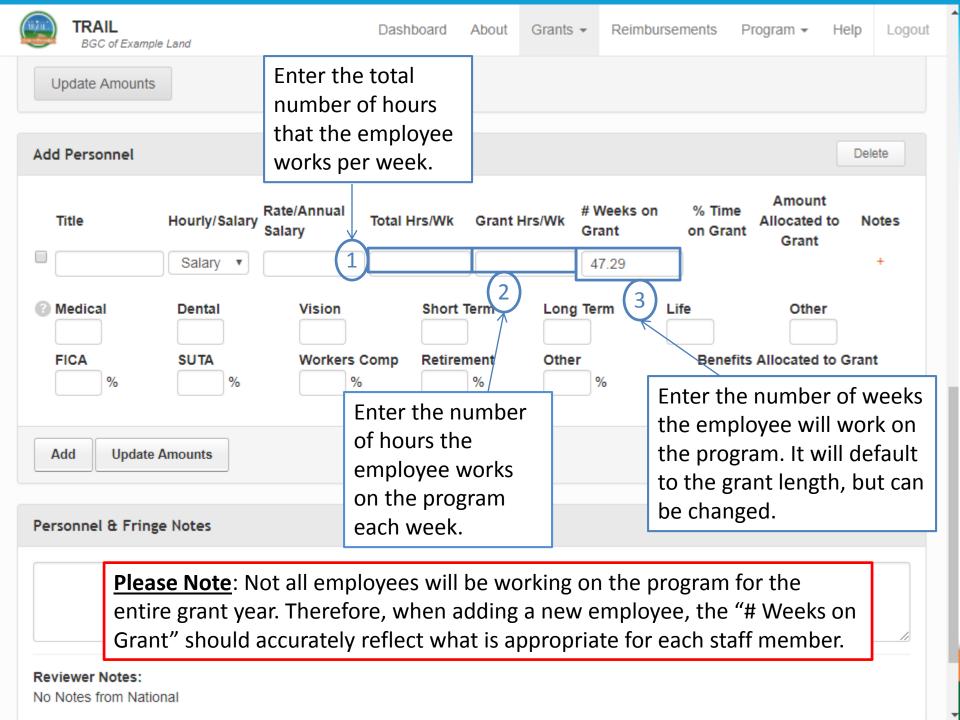

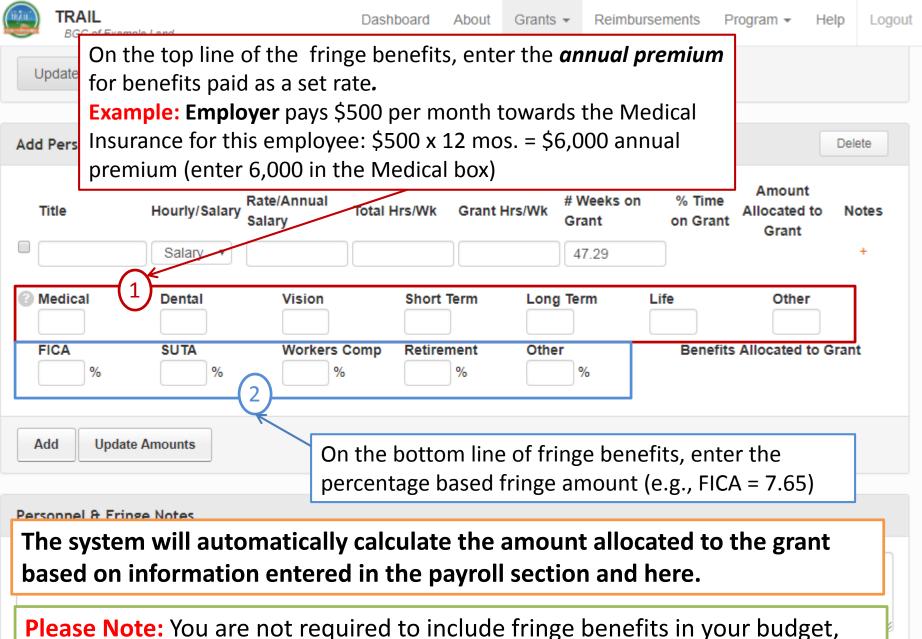

you may leave all or any of these options blank.

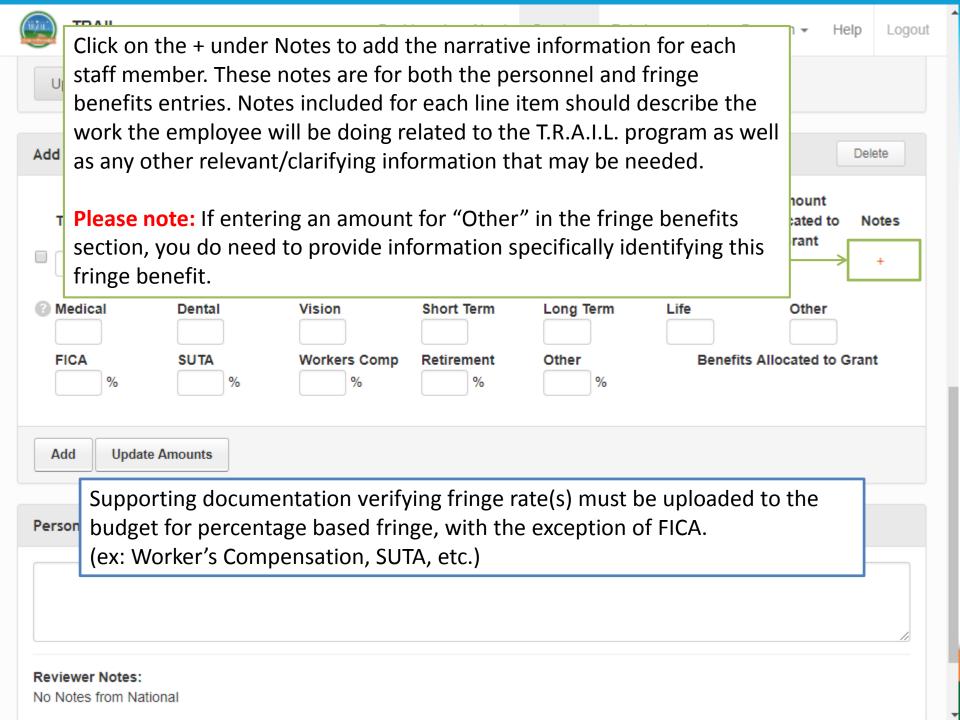

Dashboard

About

Sub-Grants

Reimbursements

Program -

TOTAL AWARDED: \$18

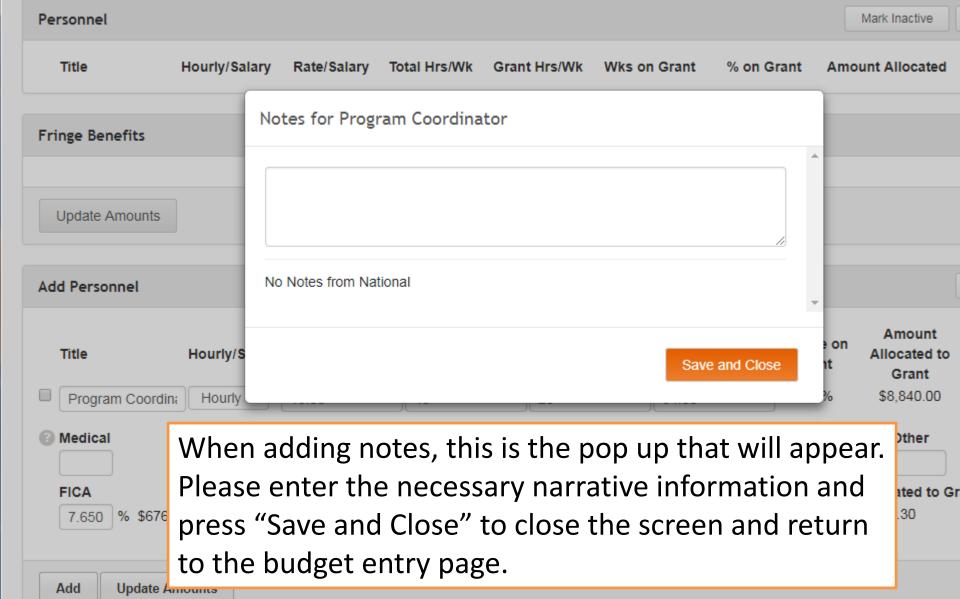

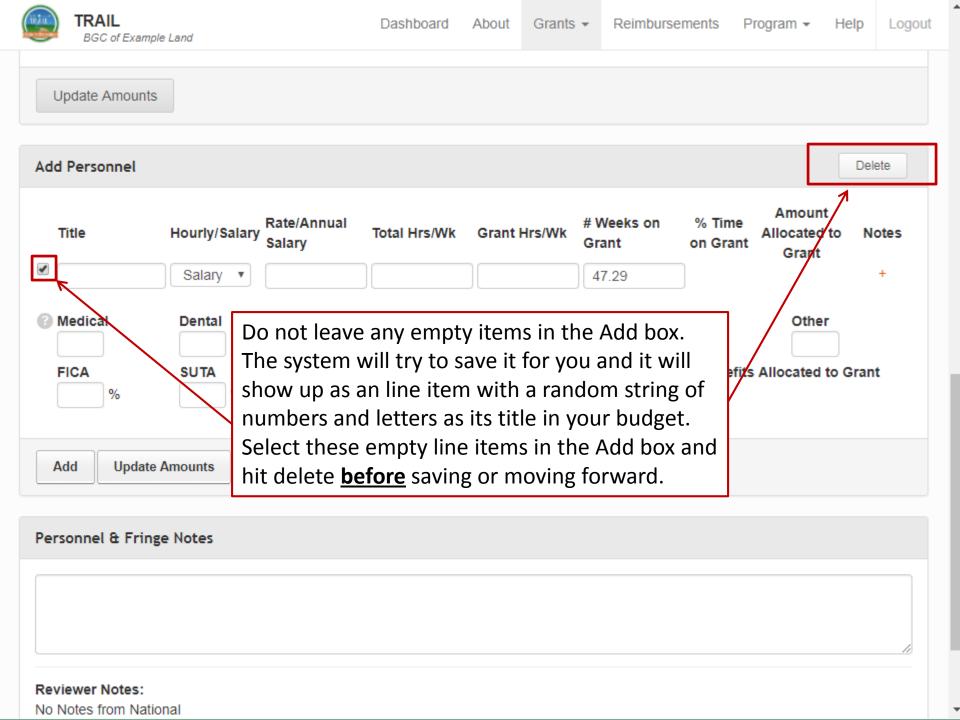

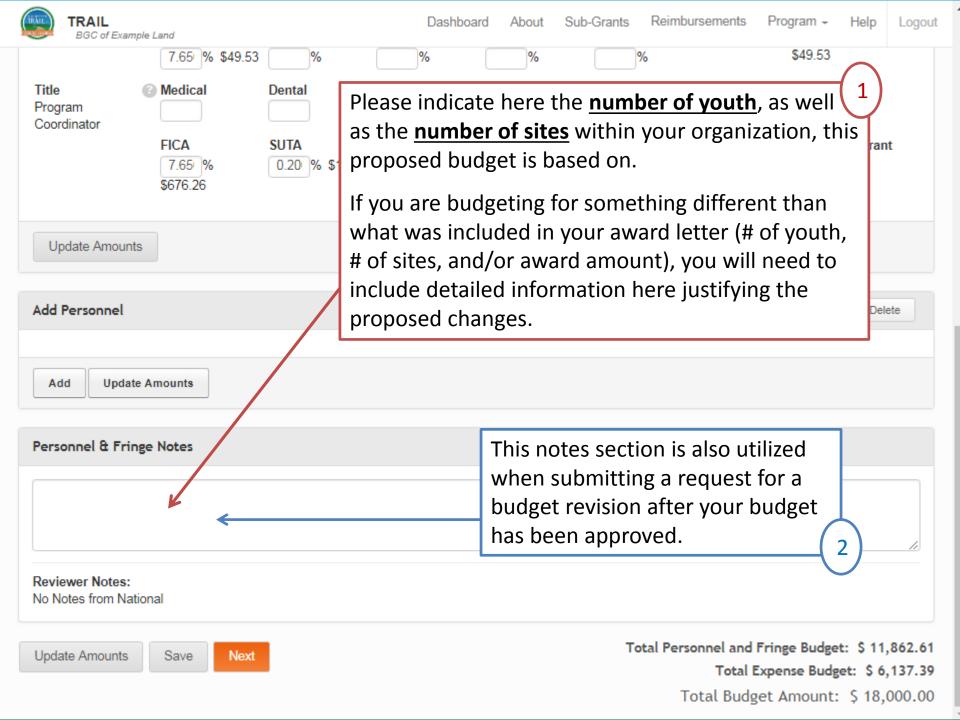

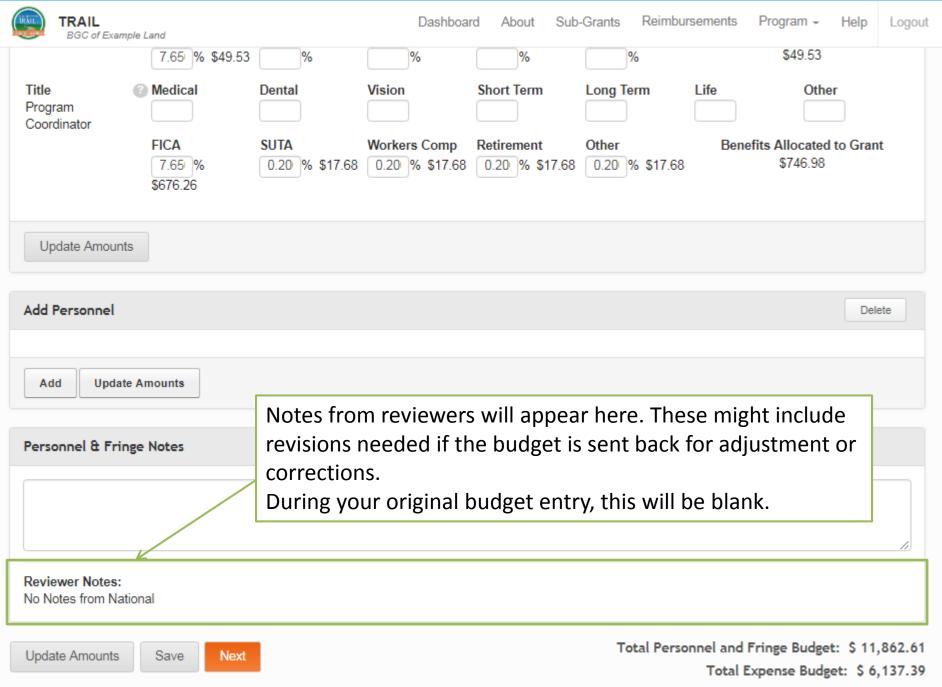

Total Budget Amount: \$ 18,000.00

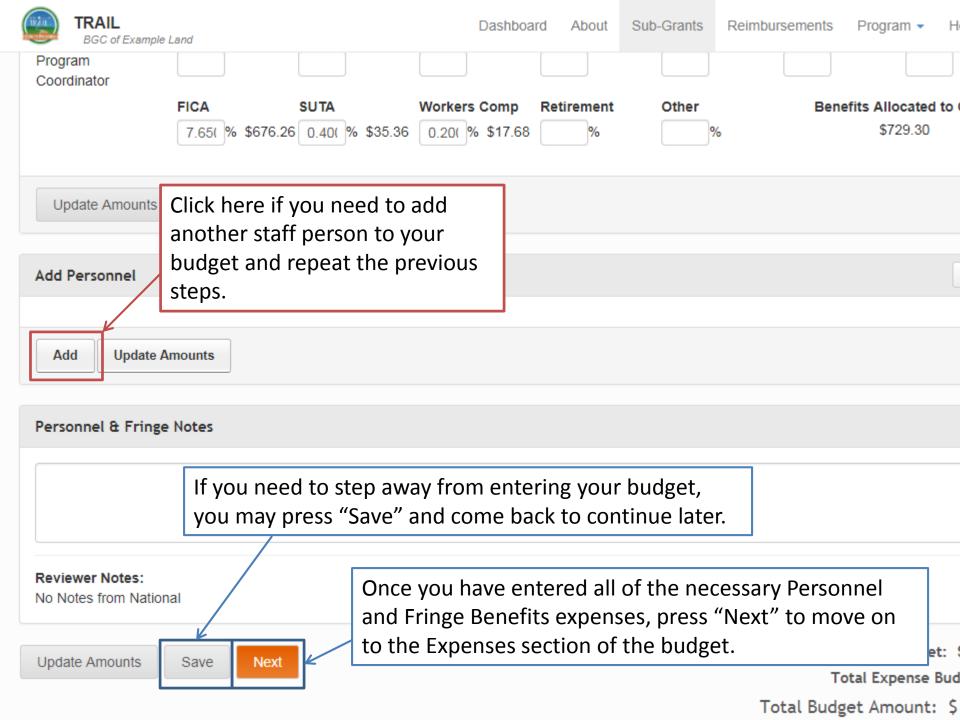

## Personnel

Include a minimum of 1 Part-time (PT)
 position for the T.R.A.I.L. Program
 Coordinator;

 Any contracted person regularly involved with the T.R.A.I.L. program (e.g., Program Coordinator)

### **Personnel**

- Optional: additional PT assistants and/or youth leaders;
- Optional: up to 10% for administrative/finance staff/other staff who indirectly assist with fulfilling program requirements (e.g., executive director, accountant, kitchen staff preparing healthy snacks, etc.);

Keep in mind that not all employees will be charging time to the grant for the entire grant year so number of weeks on program may vary for each staff member.

### **Personnel**

#### **Position Titles**

- Titles should be short but descriptive
- Titles need to be position specific
  - Program Coordinator Southside Branch
  - Program Coordinator East End Unit
  - Program Aid #1
  - Program Aid #2

If you are a returning Club, you may refer to how entries are titled on your current budget for further examples.

# **Fringe Benefits**

- You are not required to include fringe benefits in your budget, you may choose to include whatever makes the most sense for your Club.
- Fringe benefits should not be included if the position is filled by a contracted employee and not a regular employee.
- Insurance rates need to be based on employee only premium rates.

## **Fringe Benefits**

- Health benefits need to be broken out into their own listings (i.e., Medical, Dental, Vision, etc.).
- Only fringe specifically listed in the budget may be claimed for reimbursement.
- An option for 'Other' is available if budgeting for a benefit that is not listed. This will need identified in the notes.

## **Budget Notes**

- Budget Notes are where you will enter the budget narrative information.
- Detailed and/or clarifying information in regard to items listed in your budget are provided here.
- Narrative information needs to be included in the "Notes" section specific to each line item.

# **Budget Notes – Personnel/Fringe**

 Include a brief description of the responsibilities and duties of each position in relationship to fulfilling the program goals and objectives.

#### Example Notes:

- Program Coordinator will be responsible for running the program, tracking youth, and completing required reporting.
- CPO will fulfill administrative components of the program from the beginning of the LOA and will oversee that all program requirements are being fulfilled.

# **Budget Notes – Personnel/Fringe**

- Clarifications such as if the CEO is also the actual Program Coordinator.
- Verify that all insurance rates are based on employee only premium costs.

#### Example Notes:

 Health and Dental insurance, based on employee only premium rates.

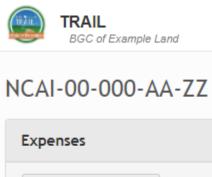

Dashboard About

Sub-Grants

Reimbursements

Program -

Mark Inactive

#### TOTAL AWARDED: \$18

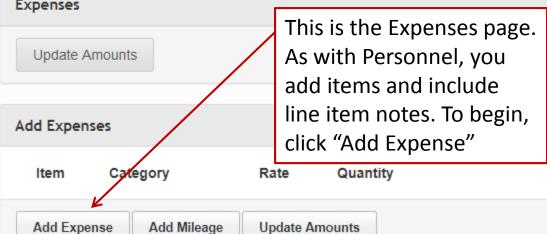

Amount Allocated to Grant

**Expense Notes** 

Reviewer Notes:

No Notes from National

Attachments

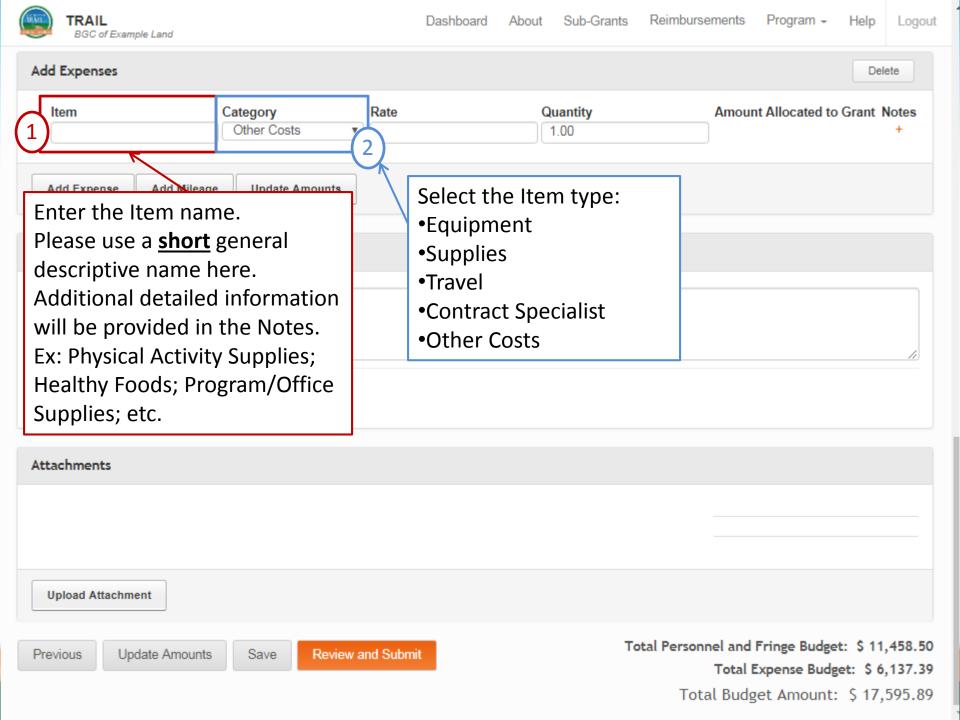

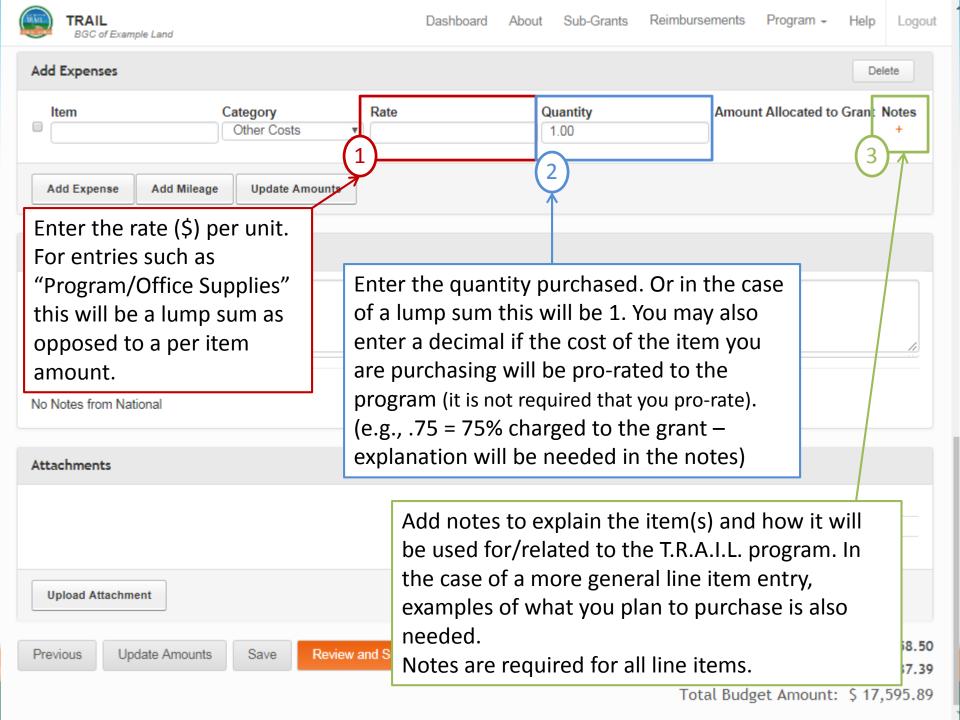

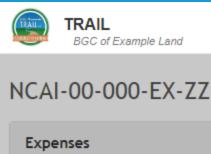

Dashboard About Grants ▼ Reimbur

Reimbursements

Program ▼

Help Logout

TOTAL AWARDED: \$18,000.00

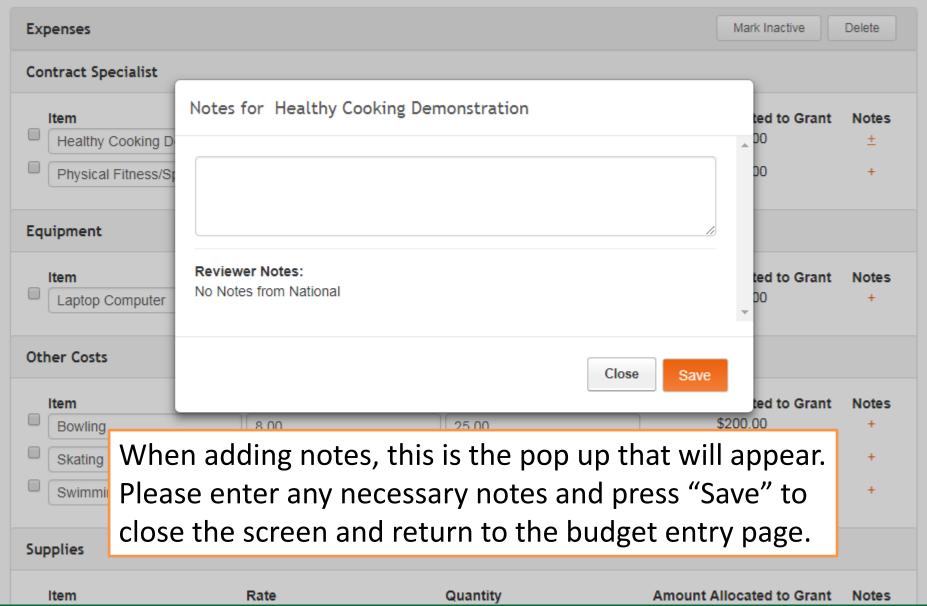

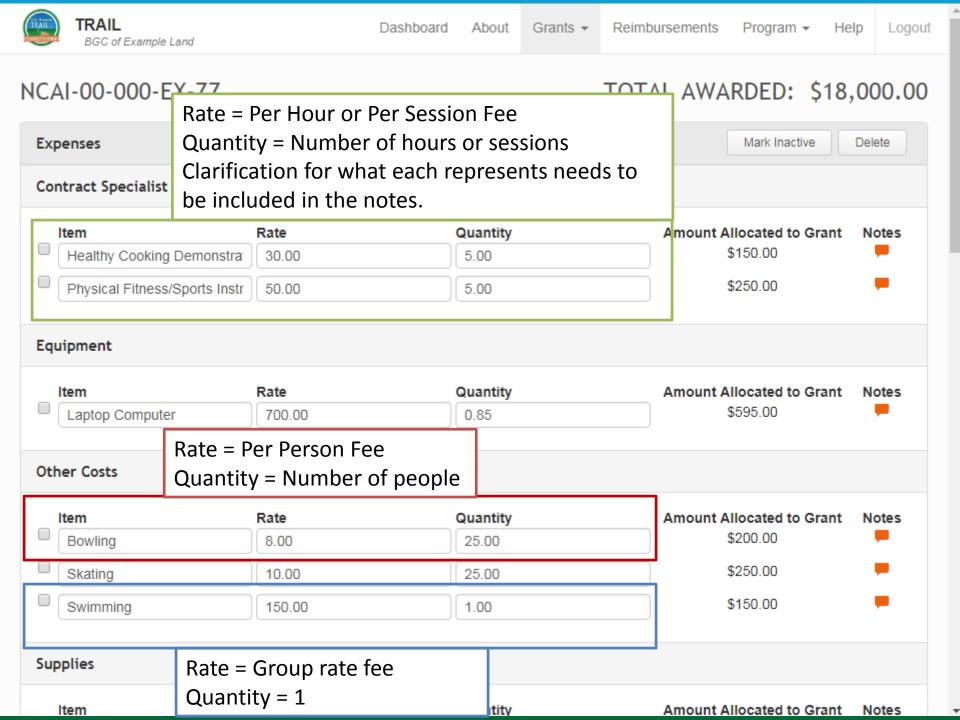

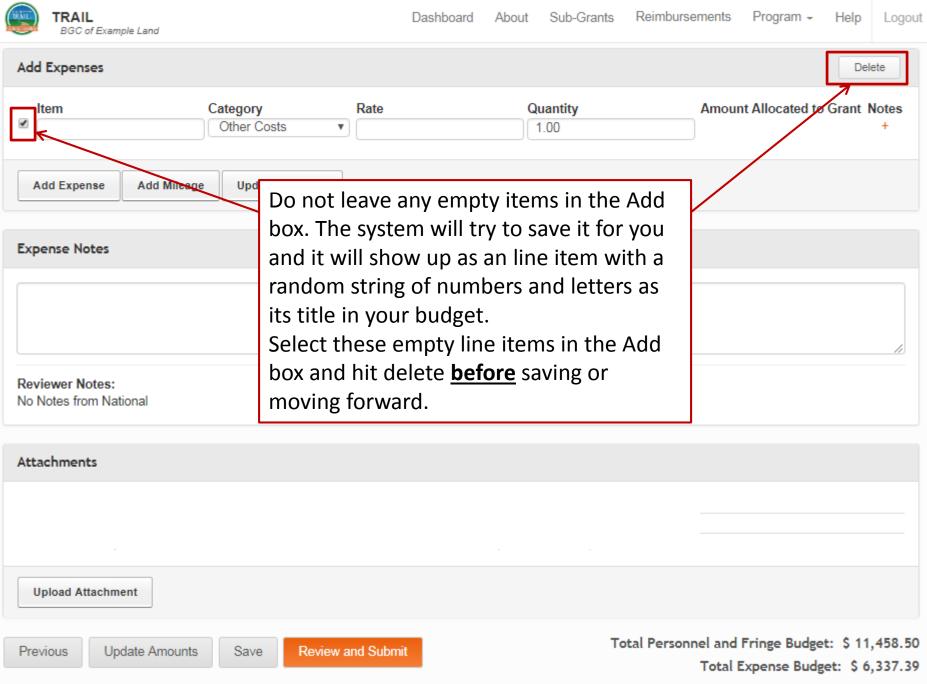

Total Budget Amount: \$ 17,795.89

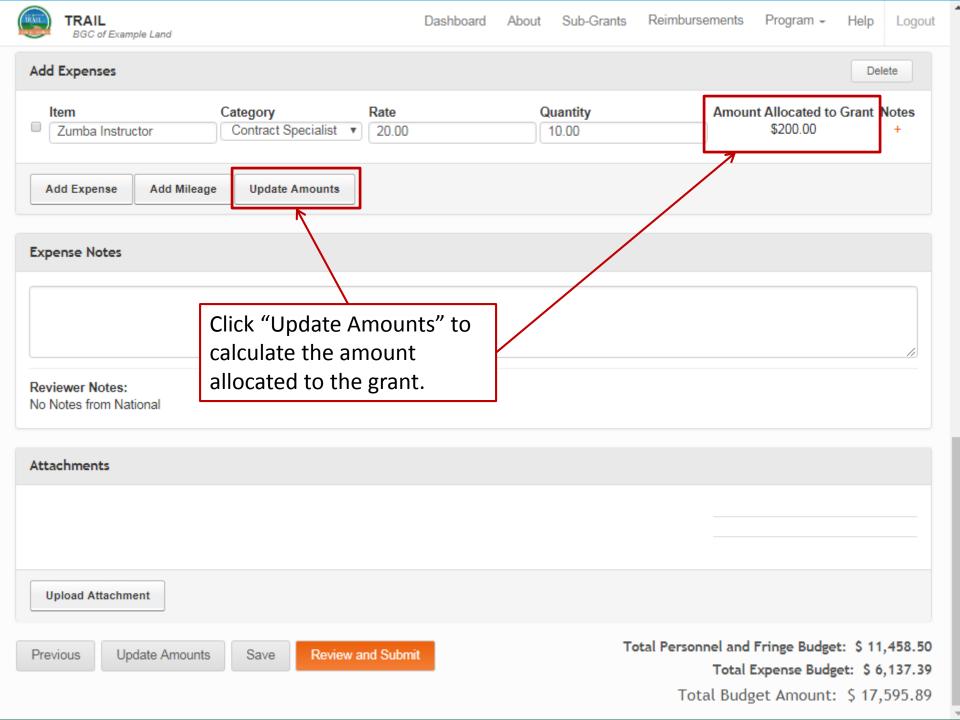

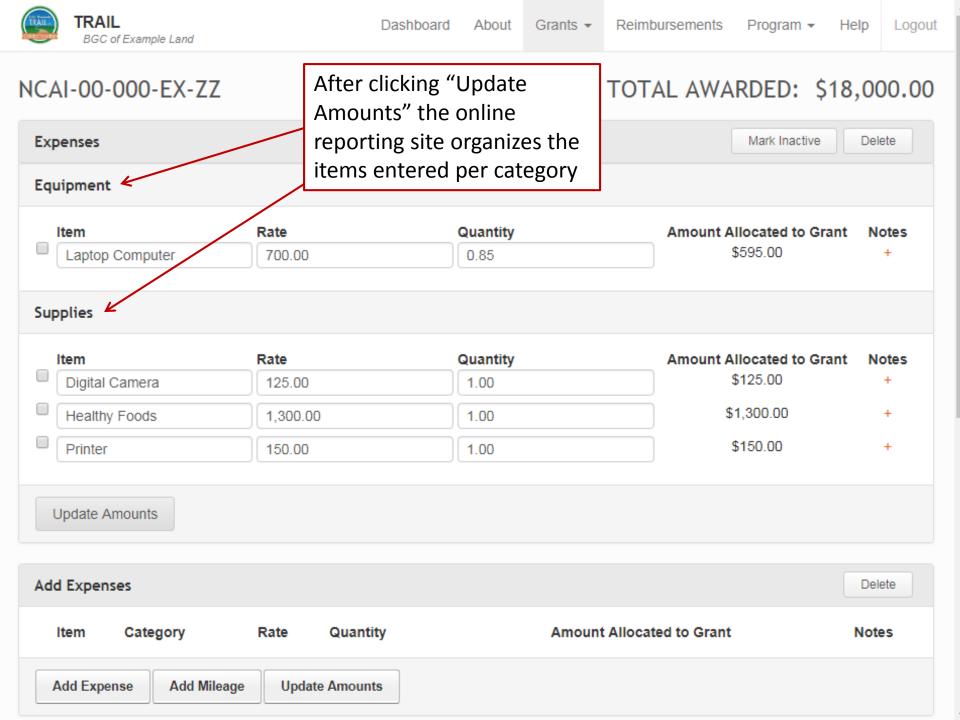

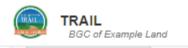

Update Amounts

Save

Previous

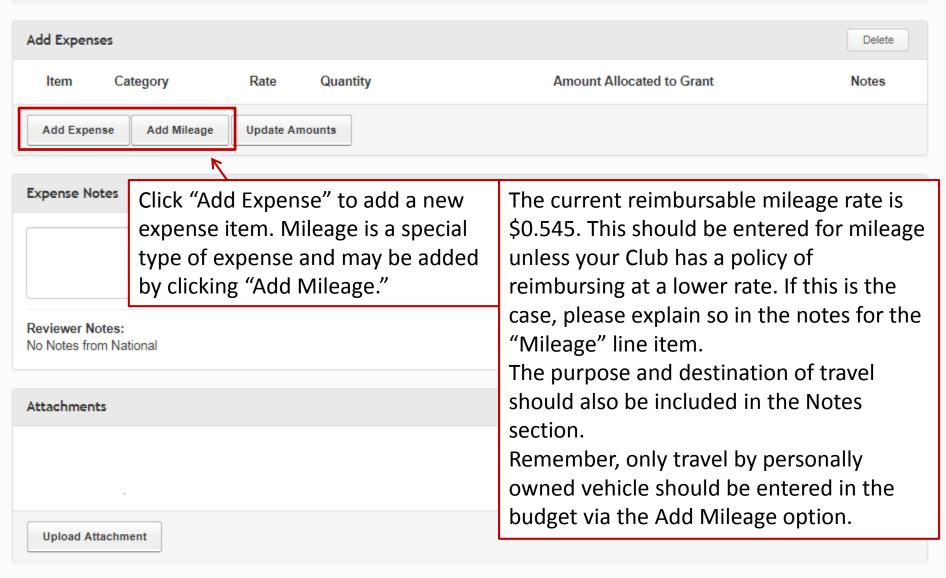

Review and Submit

Total Personnel and Fringe Budget: \$ 11,458.50

Total Expense Budget: \$ 6,137.39

Total Budget Amount: \$ 17,595.89

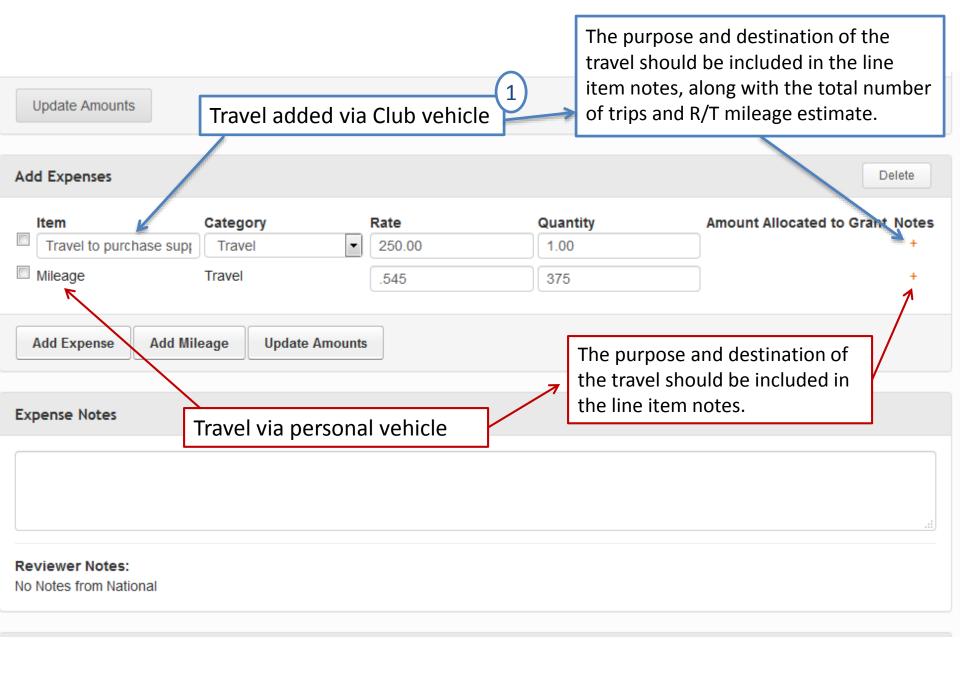

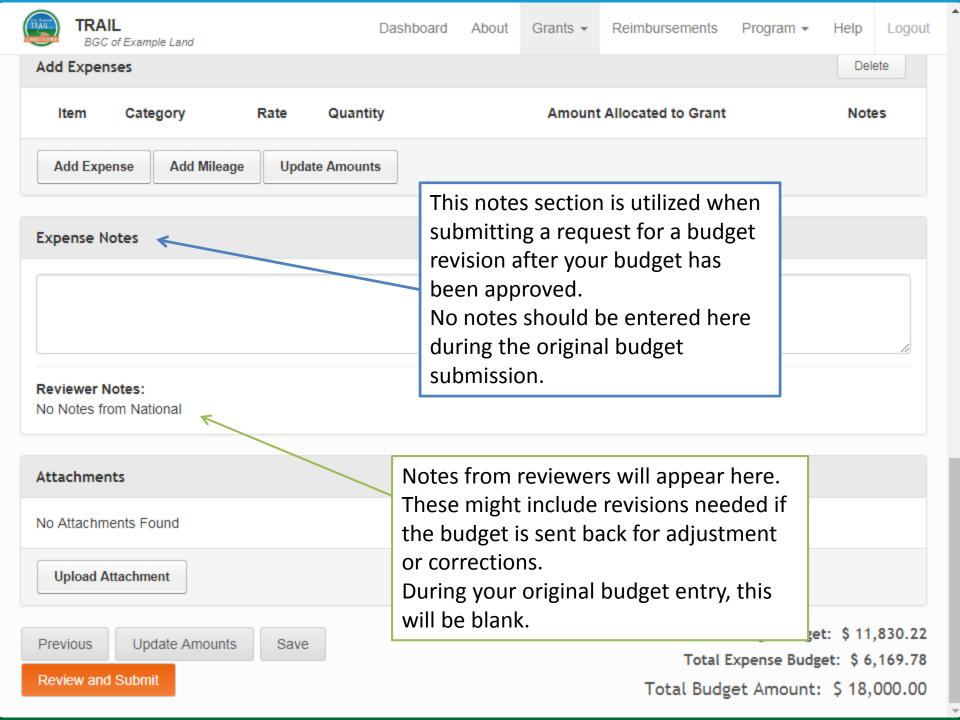

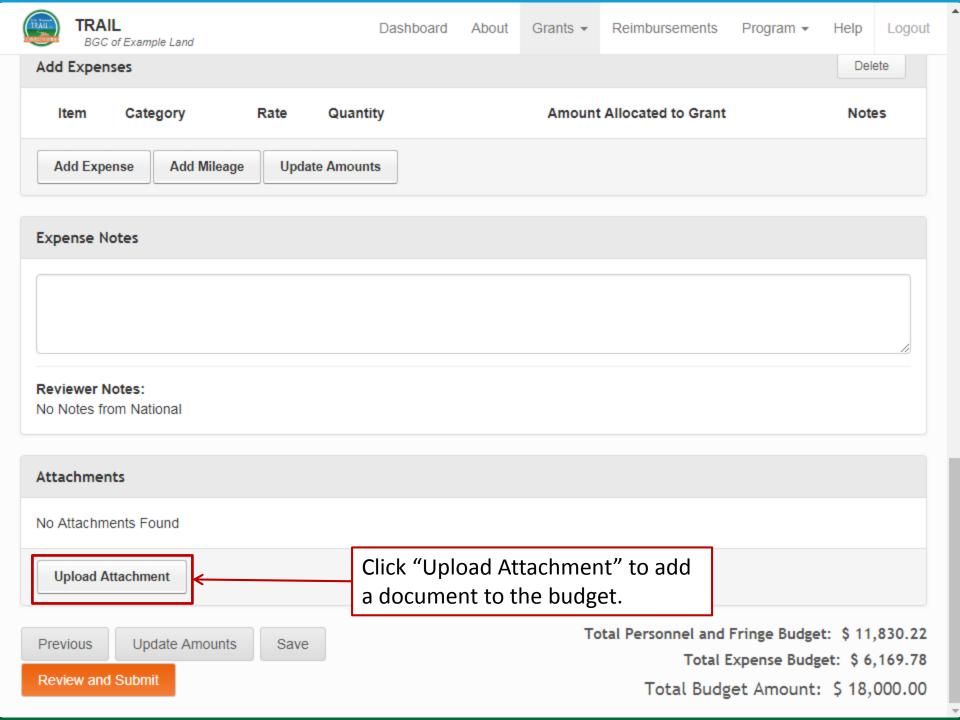

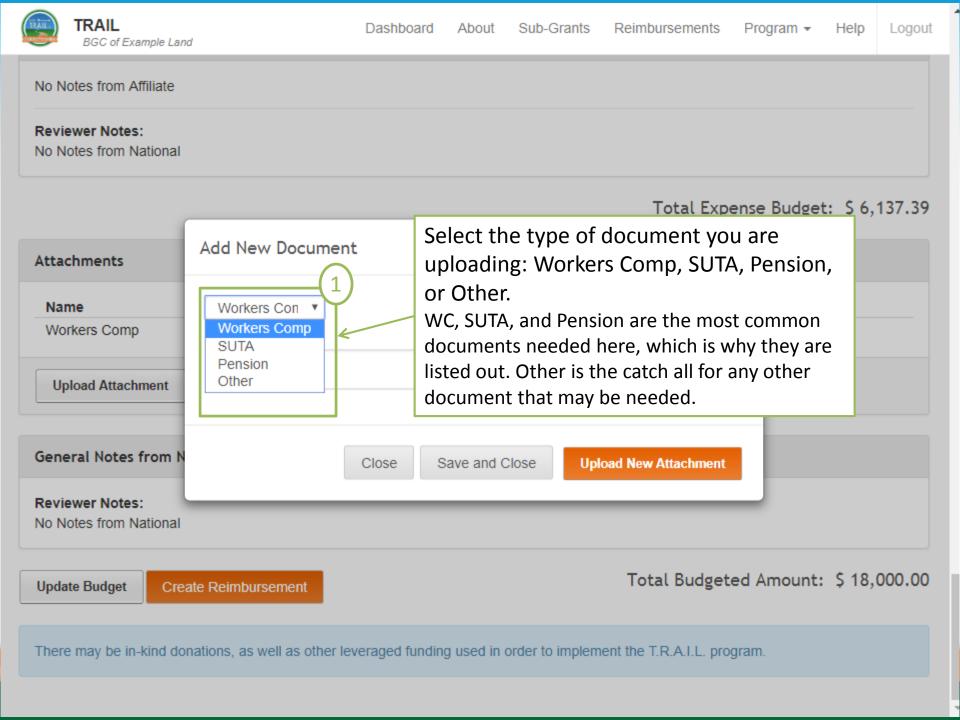

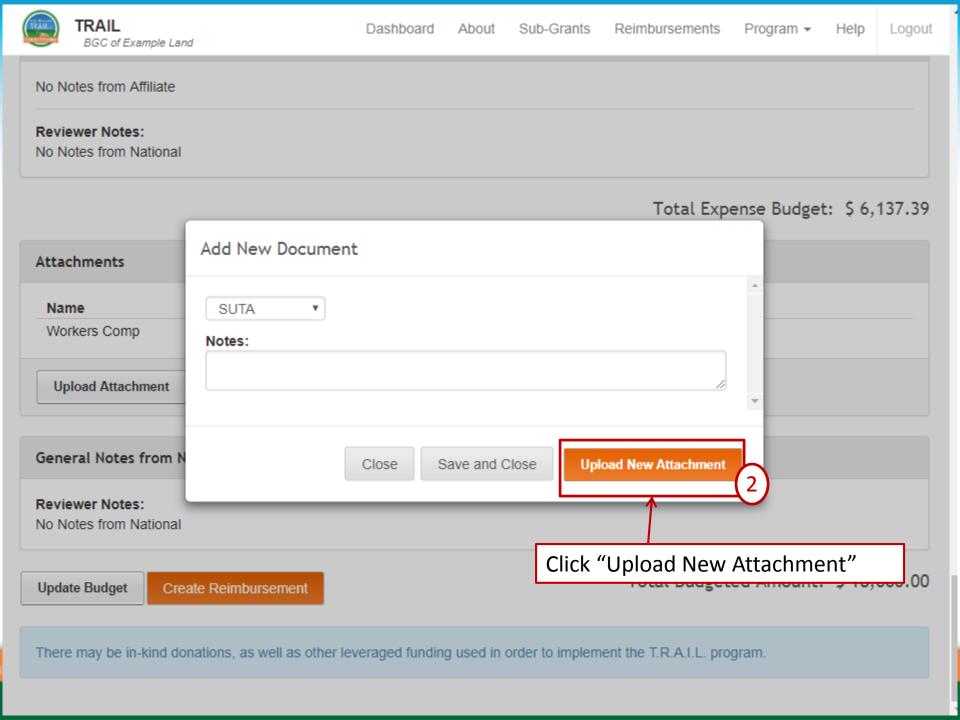

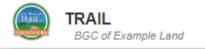

Dashboard

About

Sub-Grants

Reimbursements

Program ▼

Help Logout

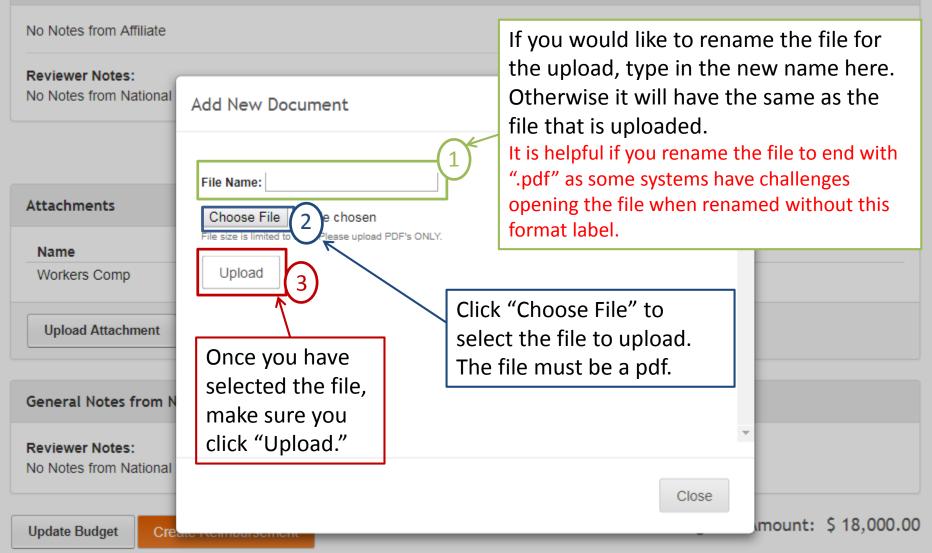

There may be in-kind donations, as well as other leveraged funding used in order to implement the T.R.A.I.L. program.

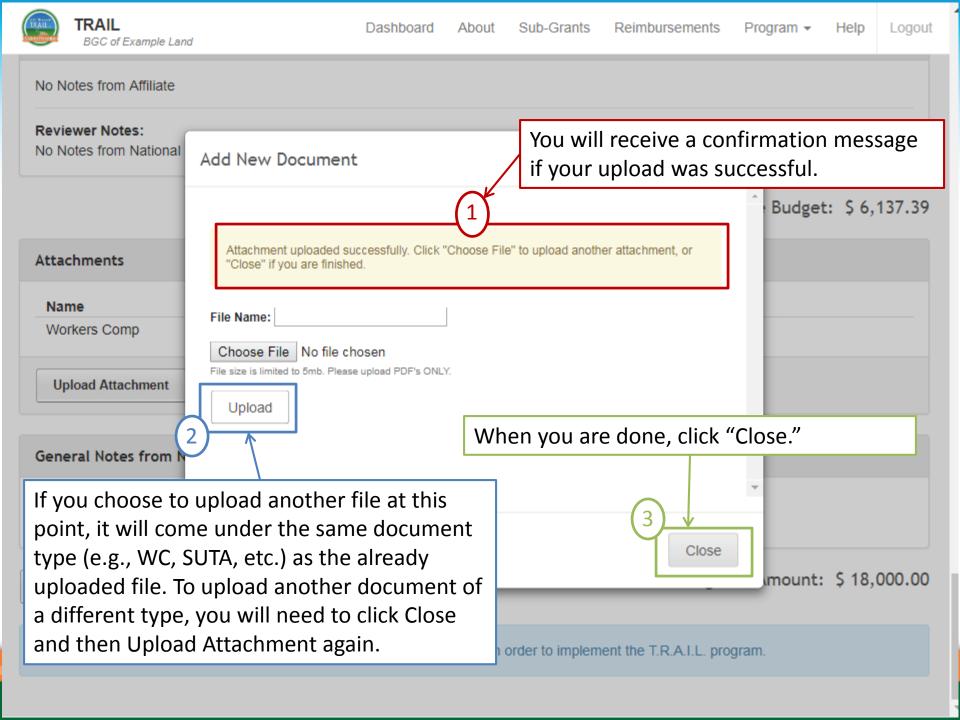

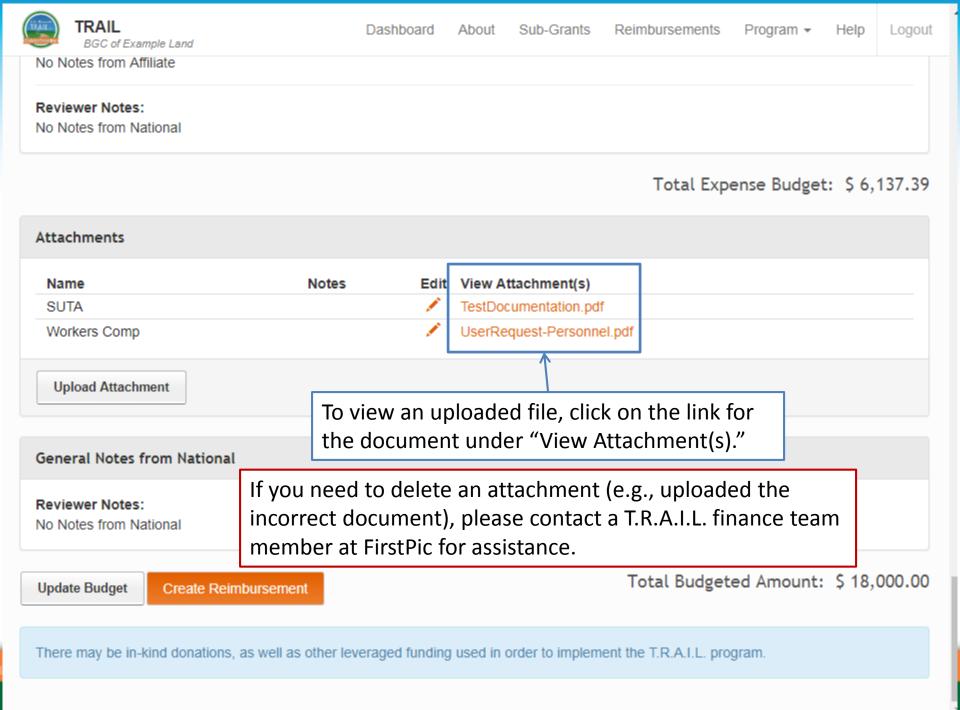

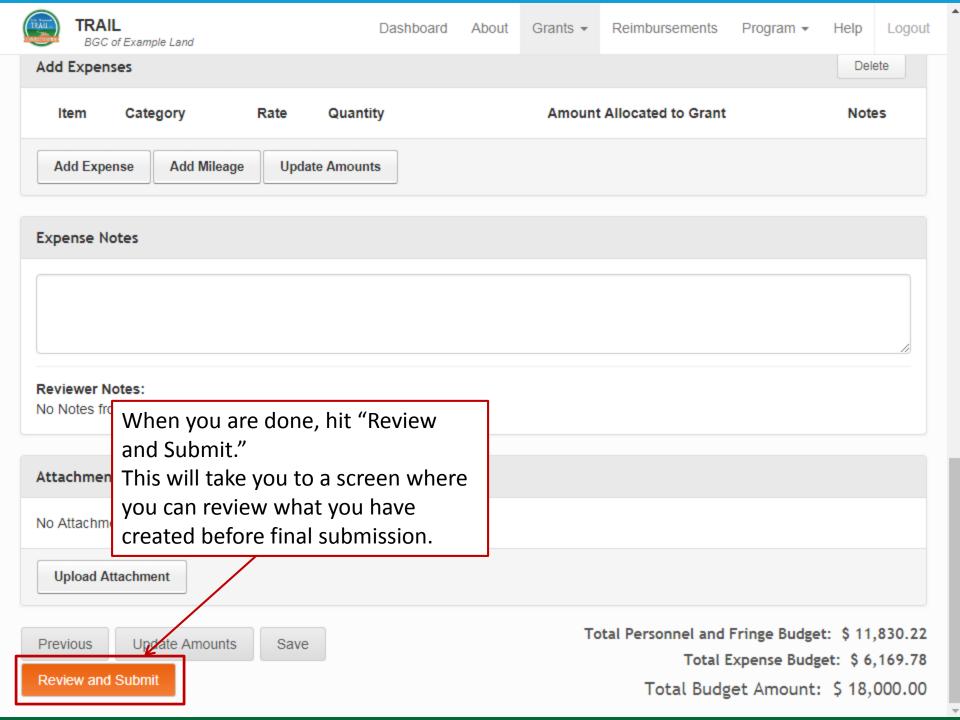

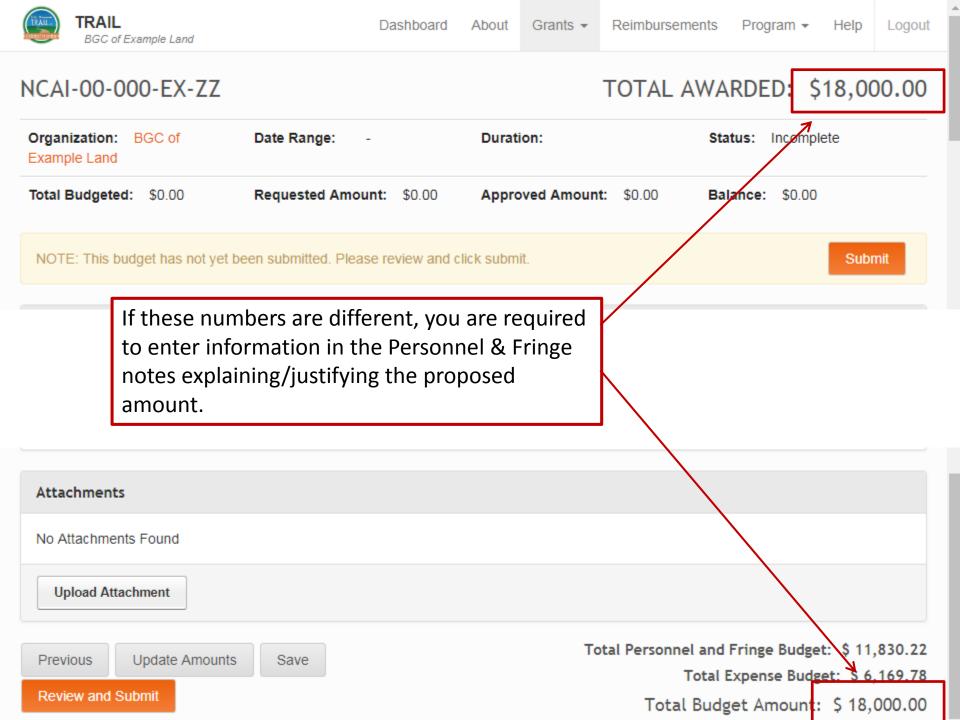

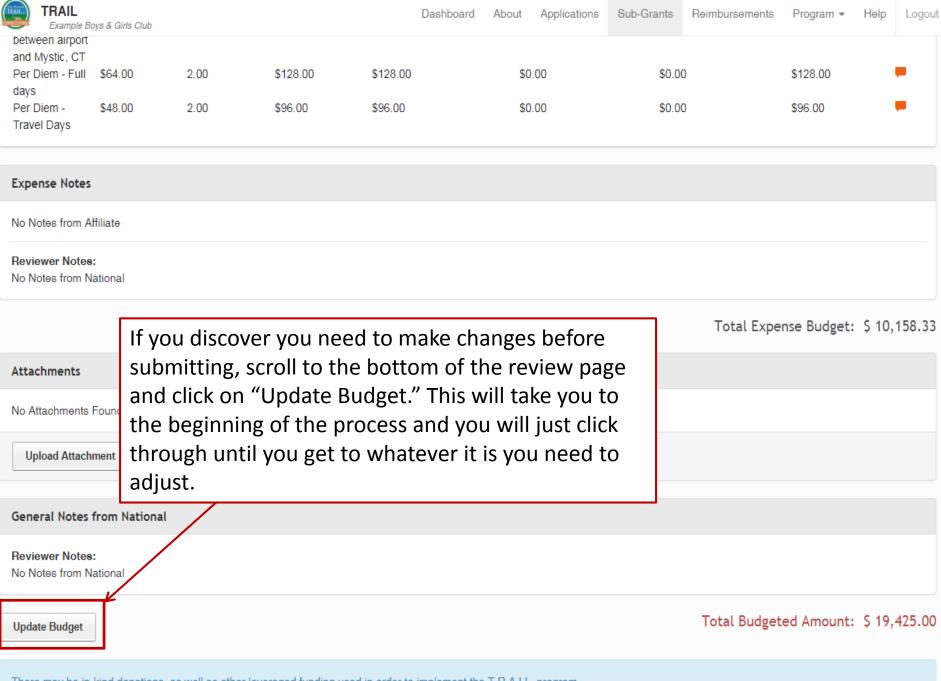

There may be in-kind donations, as well as other leveraged funding used in order to implement the T.R.A.I.L. program.

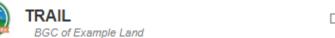

Dashboard

About

Grants ▼

Reimbursements

Program ▼

Help

Logout

#### NCAI-00-000-EX-ZZ

TOTAL AWARDED: \$18,000.00

Date Range: Organization: BGC of Duration: Status: Incomplete

Example Land

Total Budgeted: \$0.00 Requested Amount: Approved Amount: \$0.00 \$0.00 **Balance:** \$0.00

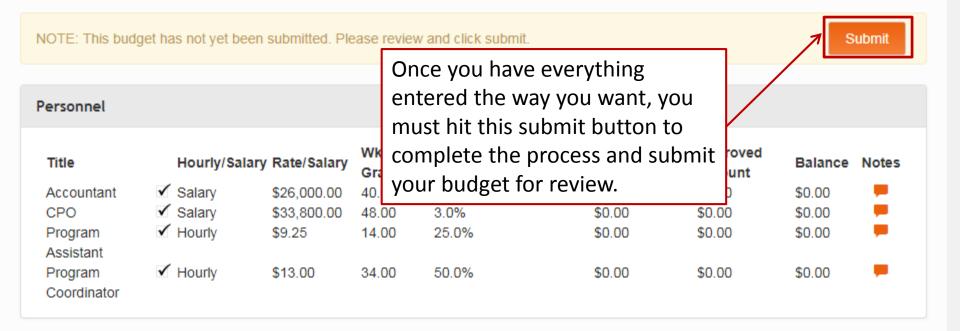

#### **Fringe Benefits** Medical Title Dental Vision Short Term Long Term Life Other Accountant **FICA** SUTA Workers Comp Retirement Other 0.200% \$0.80 7.650% \$30.52 0.400% \$1.60

# **Helpful Tips**

### Equipment

- List nonexpendable items \$500 and over that will be purchased. (Example: Laptop Computer)
- Sites that have already purchased certain items with T.R.A.I.L. funds, such as a computer, within the last three years cannot purchase another one under this funding cycle.
- Provide information regarding how the equipment will be used to support/enhance the T.R.A.I.L. program in the notes.

**Example notes:** Laptop computer to be used for accessing curriculum information, researching healthy snack recipes and new physical activity ideas as well as tracking participation and program reporting for the T.R.A.I.L. program.

- Enter brief title for the line item. (Example: Healthy Foods)
- Supplies include any materials that are expendable or consumed during the course of the program and nonexpendable items under \$500.
- Nonexpendable items, especially items of significant value (over ~\$75), need to be listed in their own individual line items (e.g., t-shirts, printers, digital cameras, etc.).
- Office/Program Supplies, Healthy Foods, Physical Activity Supplies, etc. each need to be listed as their own line item.

- Provide information regarding how the supplies will be used to support/enhance the T.R.A.I.L. program in the notes.
- Healthy Snacks: List types of food items you plan to purchase as healthy snacks and for what events/activities.
- Office/Program Supplies: List examples of items you plan to purchase in this line item.
- Physical Activity Supplies: List examples of items you plan to purchase in this line item.
- All Non-expendable items: List how each item will be used with the T.R.A.I.L. program (remember to include a comment regarding the safety component for t-shirts).

#### **Example Notes:**

 Healthy snacks will be provided to T.R.A.I.L. participants during regular meeting times and at various intervals throughout the year. Snack items will consist of fresh fruits and vegetables, whole grain breads/crackers, and bottled water as well as other items as outlined as acceptable for the T.R.A.I.L. program. Gatorade type beverages will be provided for participants after strenuous physical activities. Healthy food items for the hands-on cooking demonstration will also be purchased with these funds. Healthy snacks or lunches, as determined by the length of the trip, will be provided to T.R.A.I.L. participants during special events such as bowling, skating, swimming, etc.

#### **Example Notes:**

- Office/Program Supplies such as paper, markers, poster board, paper plates, napkins, toner cartridges, etc. will be purchased for program implementation and administrative components of the T.R.A.I.L. program.
- Physical Activity Supplies such as various balls, lacrosse equipment, etc. will be purchased to support the physical activity component of the T.R.A.I.L. program.

Reference the <u>T.R.A.I.L.</u> resources section of NAClubs.org for guidance on allowable items before purchasing snacks/food for the T.R.A.I.L. program. (Password: healthylifestyles)

#### **Office/Program Supplies:**

- Materials needed to implement the curriculum (paper, markers, pencils, butcher paper, card stock, etc.)
- Paper products for serving healthy snacks (paper plates, napkins, cups, etc.)
- Record keeping materials (folders, notebooks, paper, binders, pens, etc.)
- Toner cartridges
- Community Service Project supplies (Informational Materials [paper handouts, display boards, healthy food display, etc.]; Gardening Supplies [seeds, starter plants, shovels, watering cans, etc.])
- Kitchen Supplies (<~\$75\*) (blender, mixer, measuring cups, juicer, food dehydrator, etc.).

<sup>\*</sup>Reminder: Items of significant value ( $^{575+}$ ) will need their own line item for specific approval of that item.

#### **Physical Activity Supplies:**

- Sporting Equipment (various balls, bats, lacrosse equipment, hula hoops, Frisbees, jump ropes, portable basketball hoops, Zumba DVDs, etc.);
- SPARK Physical Activity Supplies;
- Pedometers;
- Bikes, roller blades, helmets, skating safety pads, etc.\*

<sup>\*</sup>Reminder: Items of significant value (~\$75+) will need their own line item for specific approval of that item.

- T-Shirts (less than \$10/shirt including any screen printing fees)
  - **Example Notes:** T-shirts will be purchased for safety purposes and easily identifying T.R.A.I.L. participants during special events.
- Printers (less than \$150)
  - **Example Notes:** Printer will be used by the T.R.A.I.L. program for printing program handouts, flyers, information for parents, etc.
- Digital Cameras (less than \$150)
  - **Example Notes:** Camera will be used by the T.R.A.I.L. program for taking pictures during curriculum lessons, physical activity, special events, etc. Photos will be used for promoting the program and required reporting.
- Storage Cabinets for T.R.A.I.L. supplies
  - **Example Notes:** Storage cabinets will be used for storing T.R.A.I.L. program supplies.

### **Travel – Club Vehicle**

- Enter a brief title for the item. (**Example:** Skating Transportation)
- The purpose(s), destination(s), number of trips, and approximate round trip mileage of each trip needs to be included in the line item notes.
  - **Example Notes:** Travel by Club vehicle to transport T.R.A.I.L. youth skating three times during the year, 45 R/T miles each trip.
- Reimbursement will be made via mileage logs and gas receipts.

### **Travel – Personal Vehicle**

- The purpose(s), destination(s), number of trips, and approximate round trip mileage of each trip needs to be included in the line item notes.
  - **Example Notes:** Travel by CPO using personal vehicle to closest store to purchase T.R.A.I.L. program supplies, etc. Approximately six trips throughout the year of 60 R/T miles each trip.
- Reimbursement will be made via mileage logs not to exceed the current GSA mileage rate.

#### **Travel**

At this time – the following costs for attending National Training will be covered directly by NCAI and should not be included in your budget.

- Hotel
- Airfare
- R/T mileage if driving
- Per Diem

The exact location and dates for training are yet to be determined.

### **Travel**

The following travel costs for attending National Training should be included in your budget if applicable.

- Local Ground Transportation (airport)
  - Mileage follow travel by personal vehicle instructions. If mileage is already included for other purposes in your budget, include this in the same line item adding the additional travel information in the notes
  - National Training R/T Airport transportation (this could be a shuttle, taxi, Uber, Lyft, etc.)
- National Training Airport Parking (training will most likely be two full days, so 3-4 days parking would be reasonable)
- National Training Baggage Fees

### **Contract Specialists**

- Enter brief title for the item. (Example: Zumba Instructor)
- Includes physical activity instructors, healthy cooking instructors, guest speakers, etc.
- Consultant fees may not exceed \$650.00 for an 8 hour day (\$81.25/hour)

### **Contract Specialists**

- If there is a set fee per session, enter as total fee (rate) x number of sessions (quantity)
- If there is an hourly rate, enter as hourly cost (rate) x number of hours (quantity)
- Provide detailed information regarding what the contract specialist will be doing and how their services support/enhance the T.R.A.I.L. program in the notes.

### **Contract Specialists**

#### **Example Notes:**

- Healthy Cooking Demonstration: A nutrition specialist will be contracted to provide a hands-on cooking demonstration for T.R.A.I.L. participants focused on healthy meals. Prep time will include planning the menu, shopping for supplies, and preparing the presentation. The demonstration will be approximately 2 hours.
- Physical Fitness/Sports Instruction: A fitness instructor
  will be contracted to teach 5 classes to T.R.A.I.L.
  participants throughout the year on different physical
  activities such as Zumba, Yoga, weight training, etc.

#### **Other Costs**

- Enter brief title for the item. (Example: Skating Admission Fee)
- Per person fee: enter as cost per person
   (rate) x number of participants (quantity)
   If you will be taking several trips, quantity should be number of participants x number of trips with an explanation about this in the notes.
- Flat group rate fee: enter group cost (rate) x number of trips (quantity)

#### **Other Costs**

- Admission fees for Physical Activity Field-Trips/Events
  - Bowling
  - Swimming
  - Skating

Funds budgeted for Special Events may ONLY be spent on T.R.A.I.L. participants.

**NOTE:** Transportation costs related to special events need to be listed in the *Travel* category. Healthy food expenses related to special events need to be included in the *Supplies* category (Healthy Foods line item).

### **Other Costs**

#### **Example Notes:**

- Bowling: T.R.A.I.L. participants will go bowling to support learning about different types of physical activities available in the area. Funds will cover lane time/shoe rental.
- **Skating:** T.R.A.I.L. participants will go skating to support learning about different types of physical activities available in the area. Funds will cover skating/skate rental.
- **Swimming:** T.R.A.I.L. participants will go swimming to support learning about different types of physical activities available in the area. Funds will cover the flat rate admission cost to the pool.

# Questions?

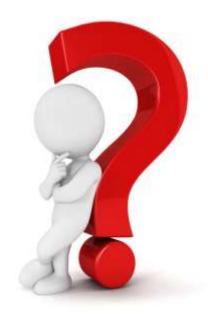

### **Office Hours**

Time/Date: 3:00-5:00pm EDT, Tuesday, July 31

**Dial-in:** 716-273-1030

Pin: 892 4007#

https://www.anymeeting.com/346-494-006

## **Questions or Further Assistance**

Aji Bakare: <a href="mailto:abakare@firstpic.org">abakare@firstpic.org</a>

Matt Bieler: <a href="mbieler@firstpic.org">mbieler@firstpic.org</a>

David Cook: <a href="mailto:dcook@firstpic.org">dcook@firstpic.org</a>

Robin Paterson: <a href="mailto:rpaterson@firstpic.org">rpaterson@firstpic.org</a>

Phone: 443-302-2080